#### **Especificaciones de las cámaras digitales COOLPIX 3200/COOLPIX 2200 de Nikon**

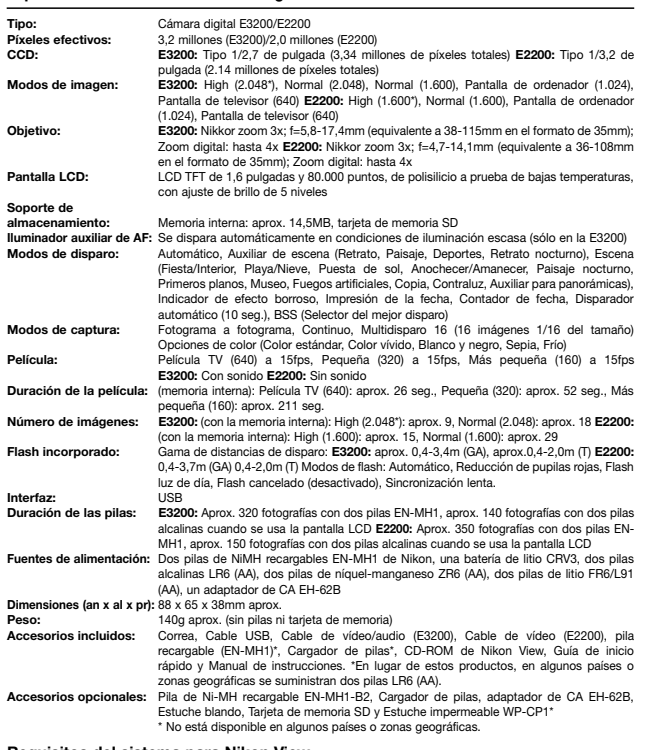

#### **Requisitos del sistema para Nikon View**

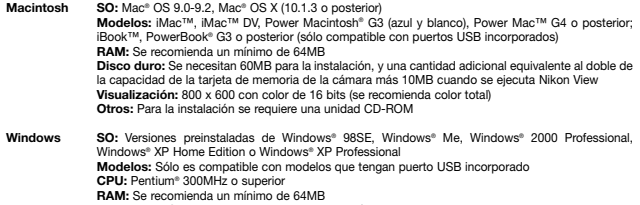

**RAM:** Se recomienda un mínimo de 64MB<br>**Disco duro:** Se necesitan 60MB para la instalación, y una cantidad adicional equivalente al doble de<br>la capacidad de la tarjeta de memoría de la cámara más 10MB cuando se ejecuta Nik **Visualización:** 800 x 600 con color de 16 bits (se recomienda color total) **Otros:** Para la instalación se requiere una unidad CD-ROM

Microsoft® y Windows® son marcas registradas o marcas comerciales de Microsoft Corporation en los Estados Unidos y/u otros países. Macintosh® y QuickTime® son marcas registradas o marcas comerciales de Apple Computer Inc. en los Estados Unidos<br>y/u otros países. El Logo SD es una marca comercial. PictBridge es una marca comercial. Los productos marcas comerciales o marcas registradas de sus respectivas compañías. Las imágenes de las pantallas y los LCD que aparecen en este folleto son simulaciones.

Las especificaciones y el equipo pueden ser modificados sin previo aviso ni obligación alguna por parte del fabricante. Enero de 2004. ©2004 NIKON CORPORATION

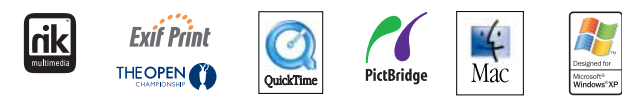

**AVISO** PARA GARANTIZAR UN USO CORRECTO, LEA LOS MANUALES DETENIDAMENTE ANTES DE UTILIZAR EL EQUIPO. PARTE DE LA DOCUMENTACIÓN SE SUMINISTRA ÚNICAMENTE EN CD-ROM.

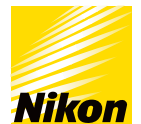

FRINDON, S.A., C/Clemás, 61 Nave, R. Pápano Pedrosa, 09090. L'Hospitalet de Lubrega, Barcelona, Tel. 34 92 2649000, Fax 34 93<br>3903400. Éducado Udenio y Dia, S.A.C.I.F.I., Apacuto 1235, Buenos Ales (1111), Tel: (54) 11-851.

Fuji Bldg., 2-3, Marunouchi 3-chome, Chiyoda-ku, Tokyo100-8331, Japan **www.nikon-image.com/eng/**

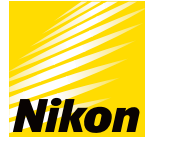

# **C Á M A R A D I G I T A L COOLPIX** 3200 2200

At the heart of the image En el corazón de la imagen

> **Compacta y ligera Objetivo Nikkor zoom óptico 3x**

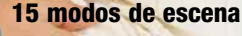

COOLPIX 3200

Es

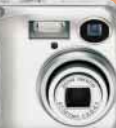

COOLPIX 2200 3,2 megapíxeles efectivos 2,0 megapíxeles efectivos

Impreso en Holanda Code No. 6CS41410 (0312A) Ad

## **La manera más simple de inmortalizar esos divertidos momentos en familia.**

Fáciles de manejar.

Agarre cómodo para una fácil sujeción. Óptica Nikon para conseguir fotografías llenas de vida y con todo detalle.

Tecnologías avanzadas para disfrutar aún más. Nuevas cámaras COOLPIX 3200 de 3 megapíxeles y COOLPIX 2200 de 2 megapíxeles: las cámaras digitales compactas y ligeras para llevárselas a todas partes. Prueba la última tecnología digital.

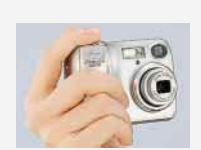

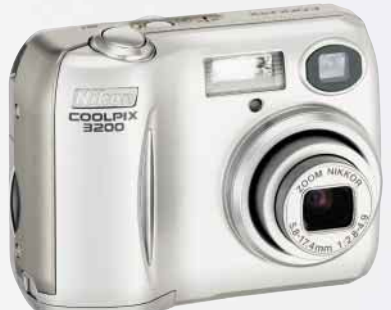

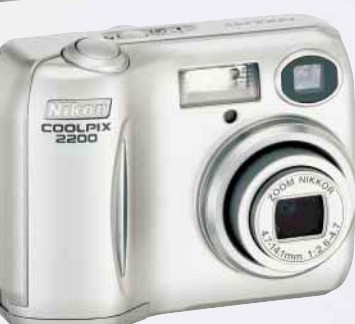

3,2 megapíxeles efectivos

**COOLPIX 3200** 

### COOLPIX 2200 2,0 megapíxeles efectivos

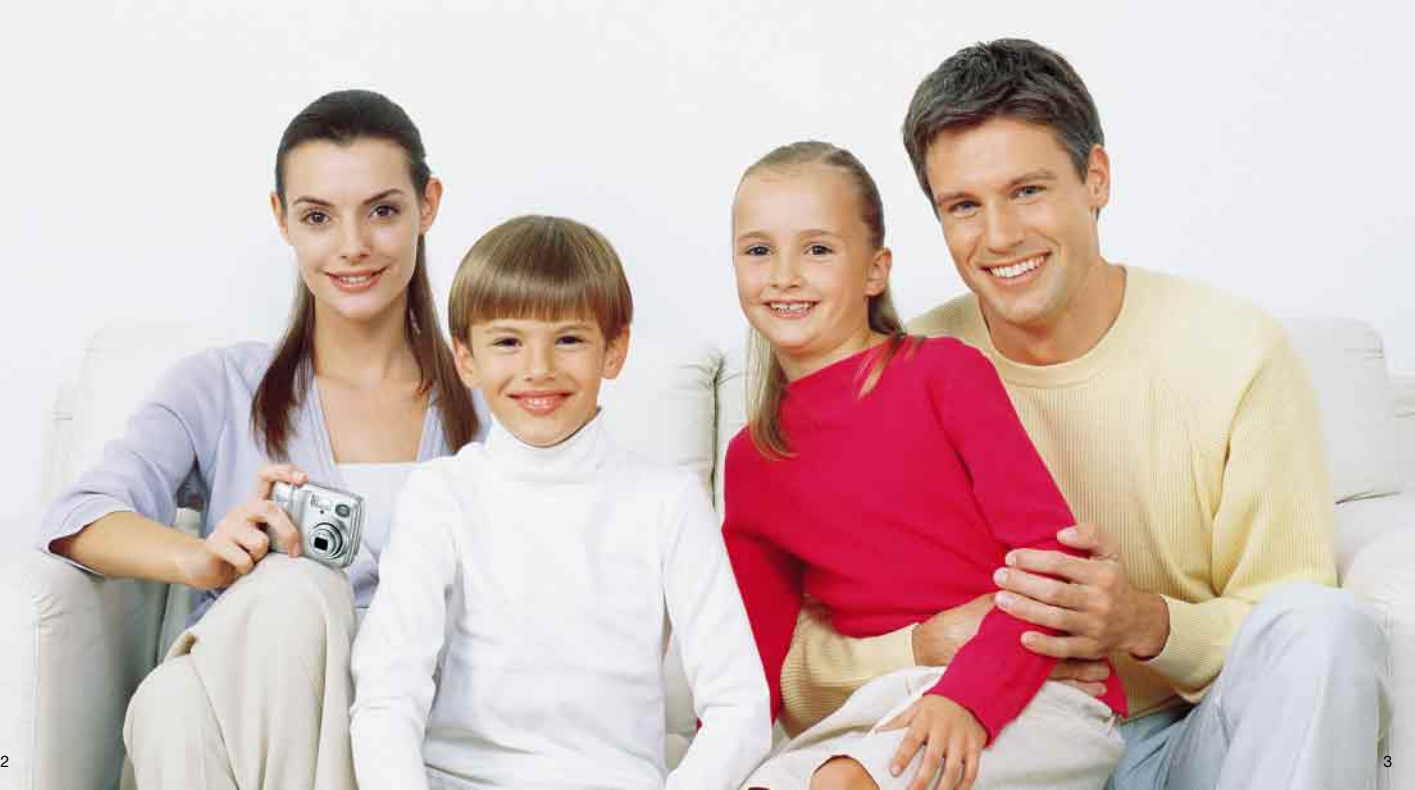

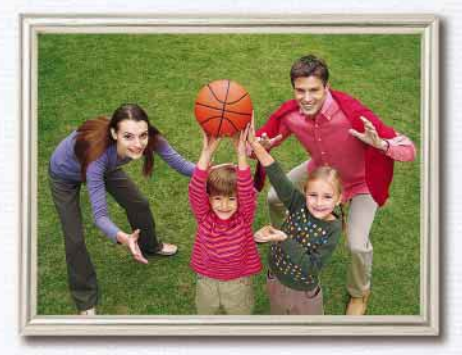

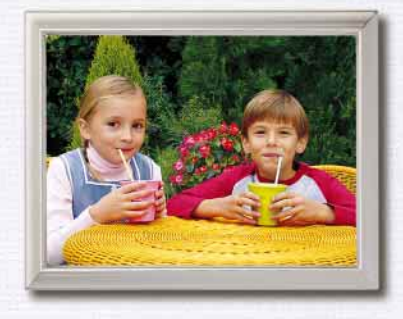

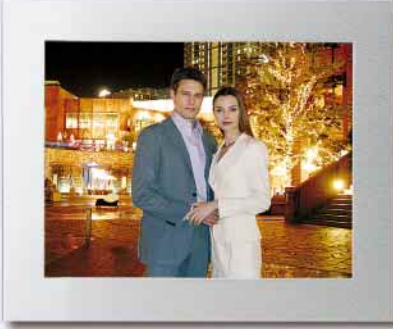

### **Simplicidad digital**

**La pantalla LCD de gran tamaño y fácil utilización hace que configurar la cámara, visualizar las fotografías y ver las imágenes grabadas sea un juego de niños.** 

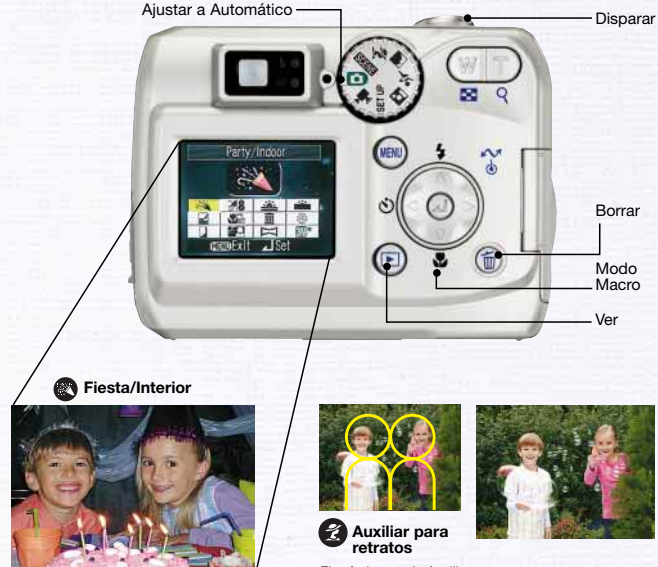

El práctico modo Auxiliar para retratos permite a todo el mundo conseguir resultados dignos de los mejores fotógrafos.

**Los cuatro modos Escena más utilizados disponen de Auxiliar de escena y se puede acceder a ellos con solo girar el dial.**

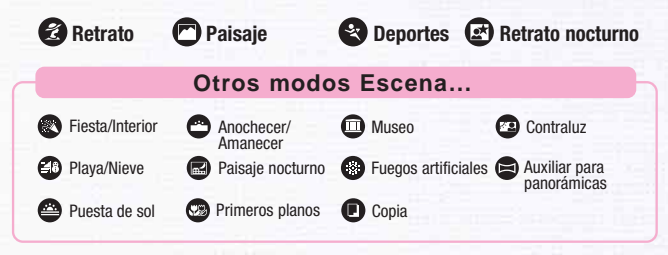

## **Calidad a toda prueba**

**Puedes estar orgulloso de tu Nikon COOLPIX. Nikon combina óptica de precisión, experiencia digital y la máxima calidad para hacer que fotografiar sea sencillísimo tanto para ti como para tu familia.** 

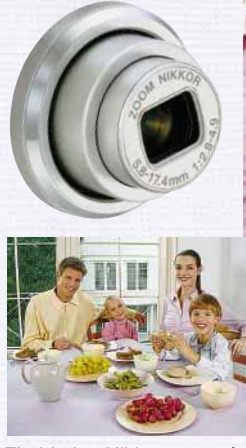

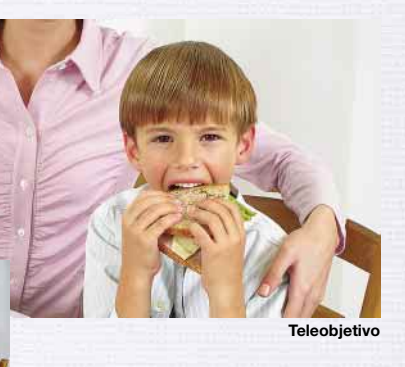

**Gran angular**

El objetivo Nikkor zoom óptico 3x de gran calidad se combina con la tecnología digital Nikon para obtener fantásticas fotografías con la máxima nitidez.

### **Da el salto a la fotografía avanzada**

Llena todo el encuadre con el sujeto más pequeño que puedas imaginarte y revela los detalles de todos esos objetos cotidianos: el modo Macro permite realizar sorprendentes primeros planos a tan solo 4cm.

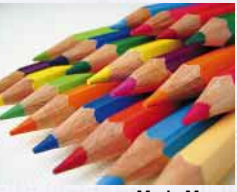

**Modo Macro** 

El iluminador auxiliar de AF\* incorporado ayuda a conseguir siempre el enfoque preciso cuando se fotografía con escasa iluminación. (\*Sólo la E3200.)

La detección de efecto borroso indica si es necesario volver a hacer una determinada fotografía.

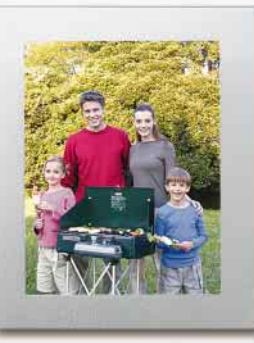

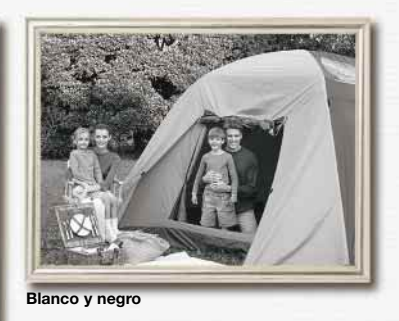

**Color estándar**

**Sepia**

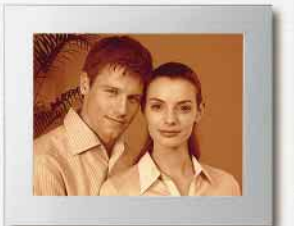

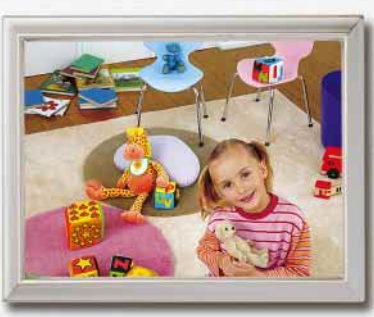

### **Toda una serie de divertidas funciones**

### **Experimenta todo el potencial de la fotografía digital.**

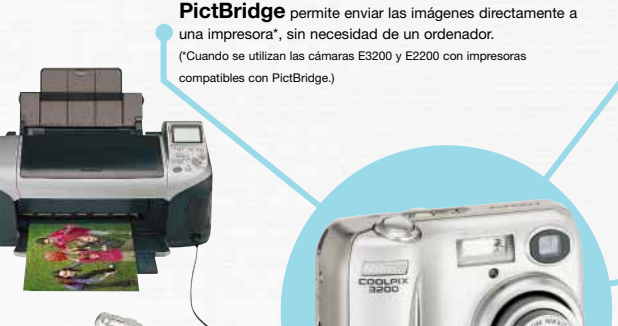

Disponer de una **memoria interna de gran capacidad** es como tener siempre listo en la cámara un carrete de película reutilizable. Además, transferir las imágenes de la memoria interna de la cámara a la tarjeta de memoria SD, o viceversa, es muy fácil.

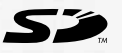

El **modo Película** permite captar la acción en directo con sonido\*, mientras que la conexión con el televisor hace posible mostrar a familiares y amigos los videoclips en un tamaño mayor. (\*Sólo en la E3200.)

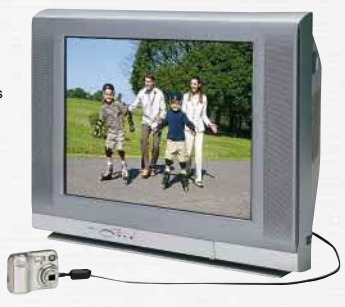

5 opciones de color disponibles para unos resultados más creativos: a elegir entre fotografía en color estándar, color vívido, blanco y negro, sepia o frío.

me ifs

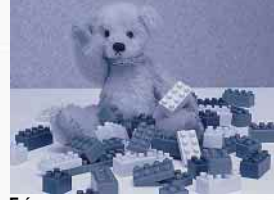

#### **El software Nikon View y Fotoshare incluido**

permite adjuntar fácilmente las imágenes a los mensajes de correo electrónico, cambiar el tamaño de las fotografías, corregir los ojos rojos y compartir las fotografías con familiares y amigos.

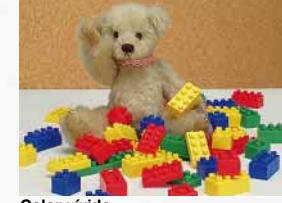

**Frío Color vívido**

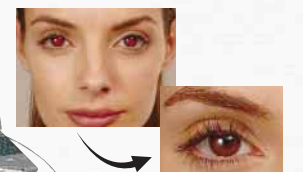

El **Contador de fecha** permite hacer que los acontecimientos especiales sean aún más memorables contando los días que faltan para la gran ocasión o bien los días que han transcurrido desde entonces.

Gracias a la **amplia gama de posibilidades de alimentación**, podrás elegir entre las pilas (alcalinas) recargables o desechables más utilizadas para estar seguro de no perderte ningún momento especial.

El **Selector del mejor disparo de Nikon (BSS)** realiza una serie de fotografías y selecciona la más nítida.

#### **Estuche impermeable opcional\***

Con el estuche impermeable opcional, podrás fotografiar bajo la lluvia, en la playa o incluso debajo del agua, buceando a una profundidad de hasta 40m. (\*Diseño sujeto a modificaciones sin previo aviso.)

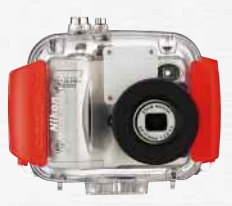

6  $\sim$  7  $\,$  7  $\,$  7  $\,$  7  $\,$  7  $\,$  7  $\,$  7  $\,$  7  $\,$  7  $\,$  7  $\,$  7  $\,$  7  $\,$  7  $\,$  7  $\,$  7  $\,$  7  $\,$  7  $\,$  7  $\,$  7  $\,$  7  $\,$  7  $\,$  7  $\,$  7  $\,$  7  $\,$  7  $\,$  7  $\,$  7  $\,$  7  $\,$  7  $\,$  7  $\,$  7  $\$